## **I-O DATA**

HDD/SSD共通

## macOS10.13 ~10.14で の フォ ー マット方 法

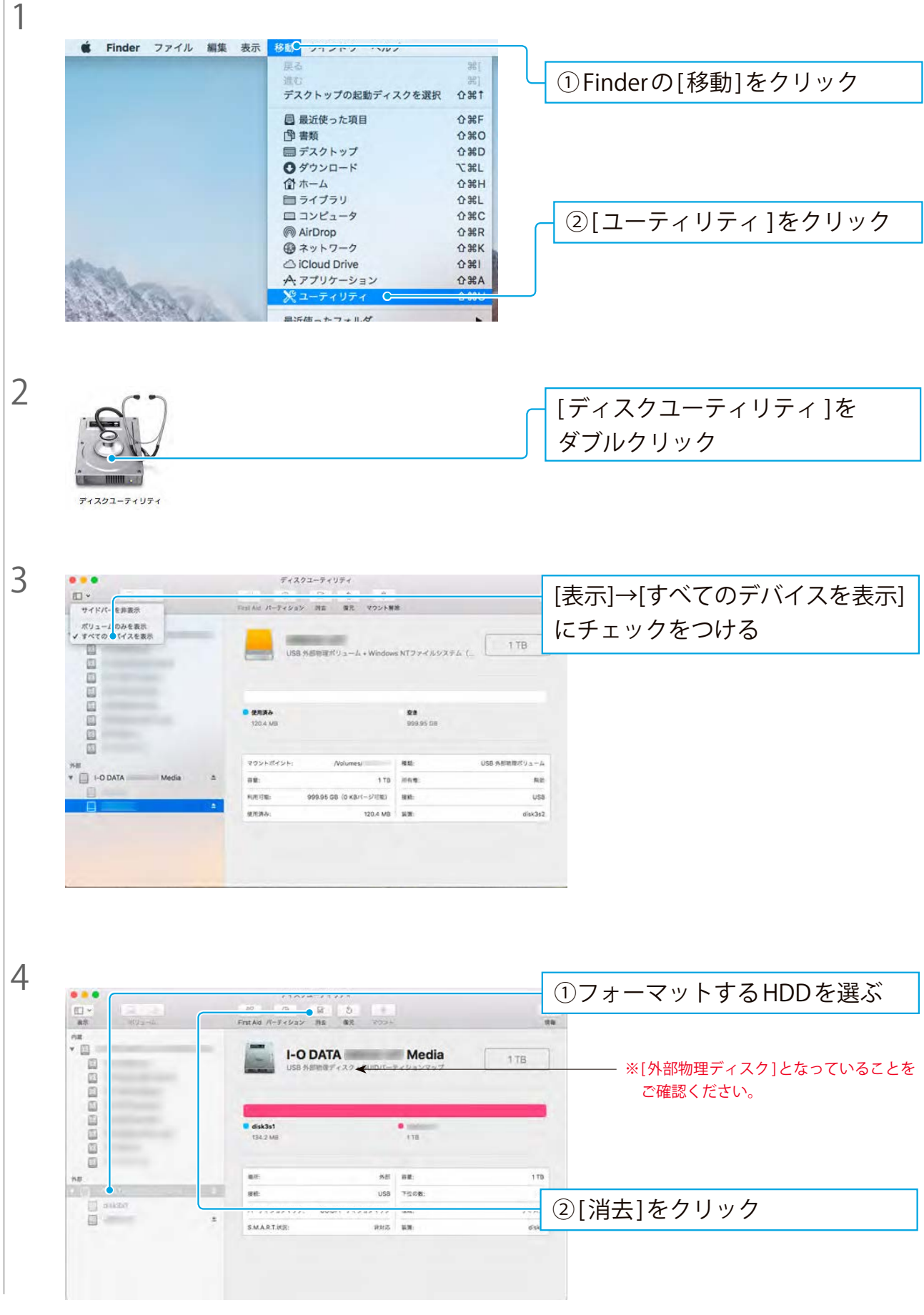

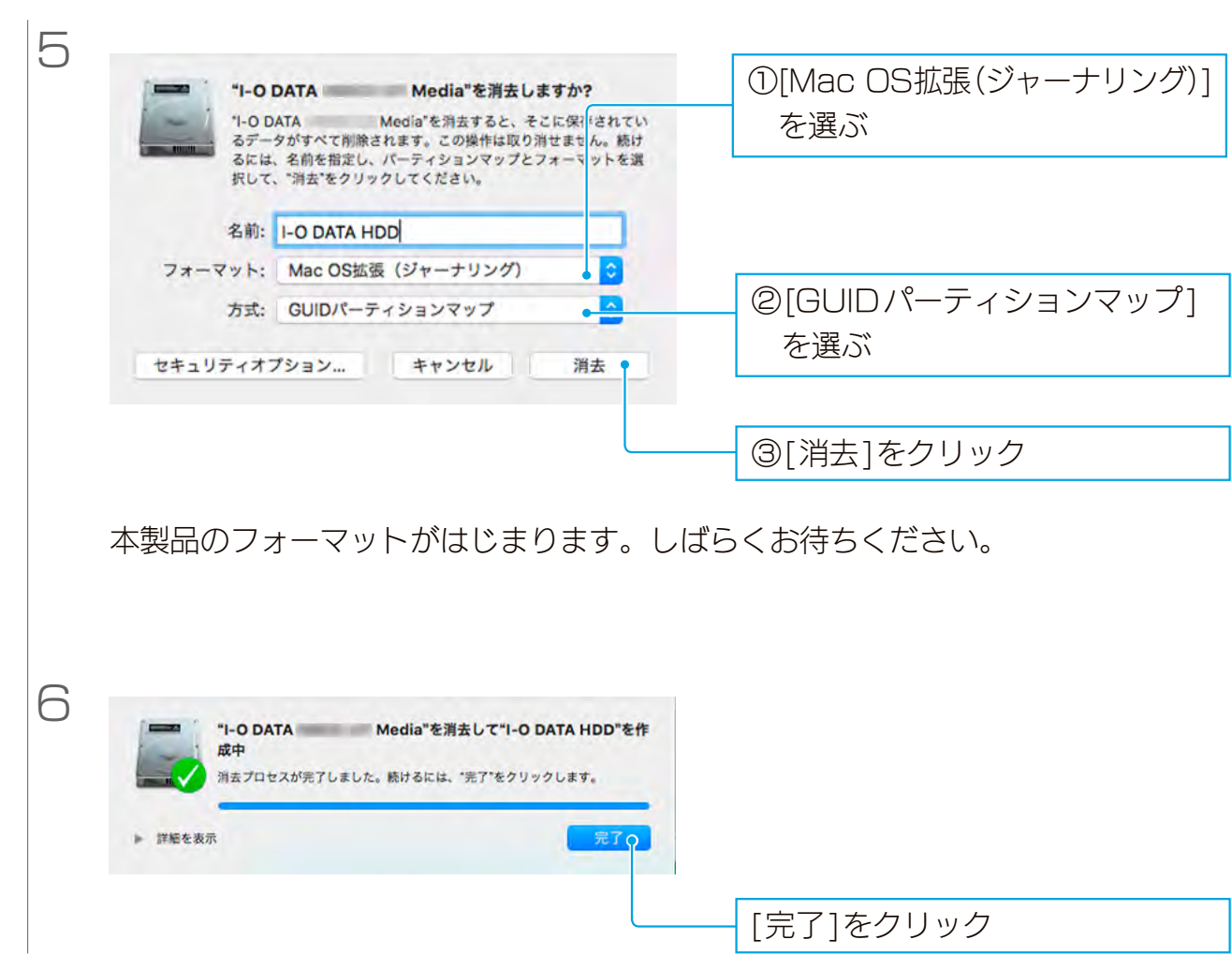

これでフォーマット完了です。